```
CONDITIONAL EXPRESSIONS
condCond is the most general conditional provided by Lisp.
(cond
       ( <test1> <consequents 1> )
       ( <test2> <consequents 2> )
                • • •( <testm> <consequents m> )
)
-- Each test is a predicate that returns NIL (false)
or nonNIL (any nonNIL value acts like true).
-- Each consequent is zero or more Lisp forms
(usually one).
-- The tests are tried sequentially. As soon as
one succeeds, all of its consequent forms are
evaluated, and the value of the last consequent
form is returned by the cond.
-- If all the tests yield NIL, the cond returns NIL.
                                              1.20
```

```
 ( cond
        ( ( plusp X ) 1 )
        ( ( minusp X ) -1 )
        ( ( zerop X ) 0 )
)
(cond
        ( ( atom X ) X )
        ( T ( SETF FLAG T ) (car X ) )
)
( cond
        ((null L) NIL)((\text{atom L}) (\text{f L}))(T \text{ (or } (f (car L)) (f (cdr L)))))
( cond
        (( match X 'noun ) (nprocess X))
        (( match X 'verb )( vprocess X))( ( match X 'adjective ) ( adjprocess X ) )
        ( ( match X 'adverb ) ( advprocess X ) )
        ( ( match X 'article ) ( artprocess X ) )
        (( match X 'preposition )( pprocess X))
        (T \t( \text{errors } X) ))
                                                  1.21
```
**if**

**The Lisp if statement provides an if - then - else facility.**

**1.22**

( if <test> <thenform> <elseform>)

**The if returns the value of <thenform> if the test is non NIL, otherwise <elseform>.**

 $(i \textbf{f} \quad (> X \ 10) \quad (\textbf{- X} \ 10) \quad 0)$ 

## **when, unless**

**These forms may be used instead of if when either the <thenform> or the <elseform> is NIL.**

( when <test> <thenform>)

**else NIL is understood**

( unless <test> <elseform>)

**then NIL is understood**

**There's also a case form.**

## **CONDITIONALS IN FUNCTIONS ( defun small ( v ) ( if ( and**  $( > v -10 )$  $(< v 10 )$ **'small 'large ) ) ( defun signum ( X ) ( cond ( ( plusp X ) 1 )**  $(( \text{minusp } X ) \qquad -1 )$ **( ( zerop X ) 0 ) ) ) 1.23**

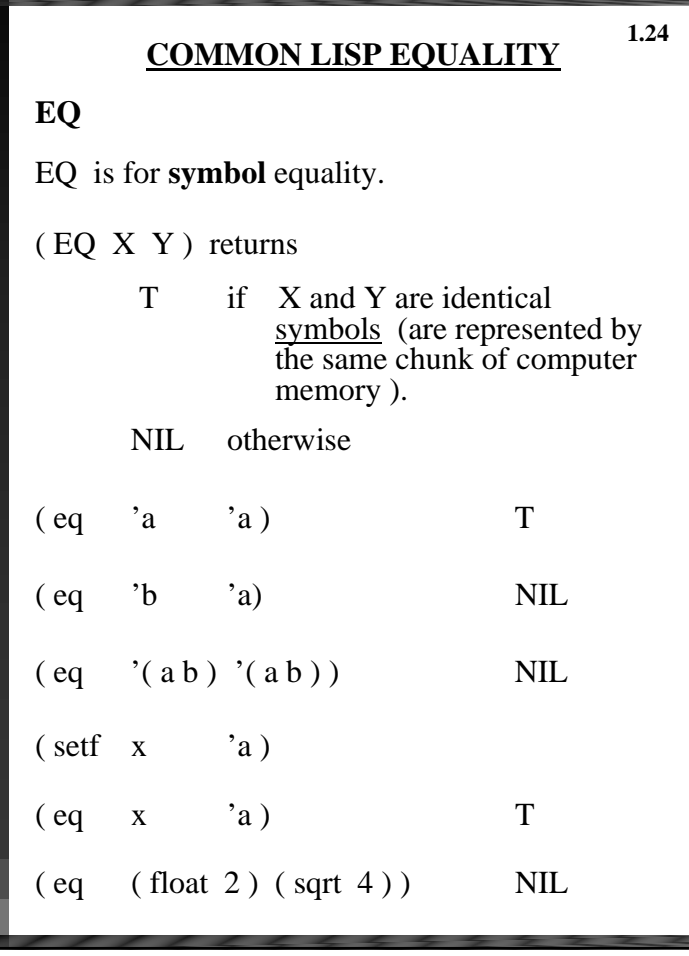

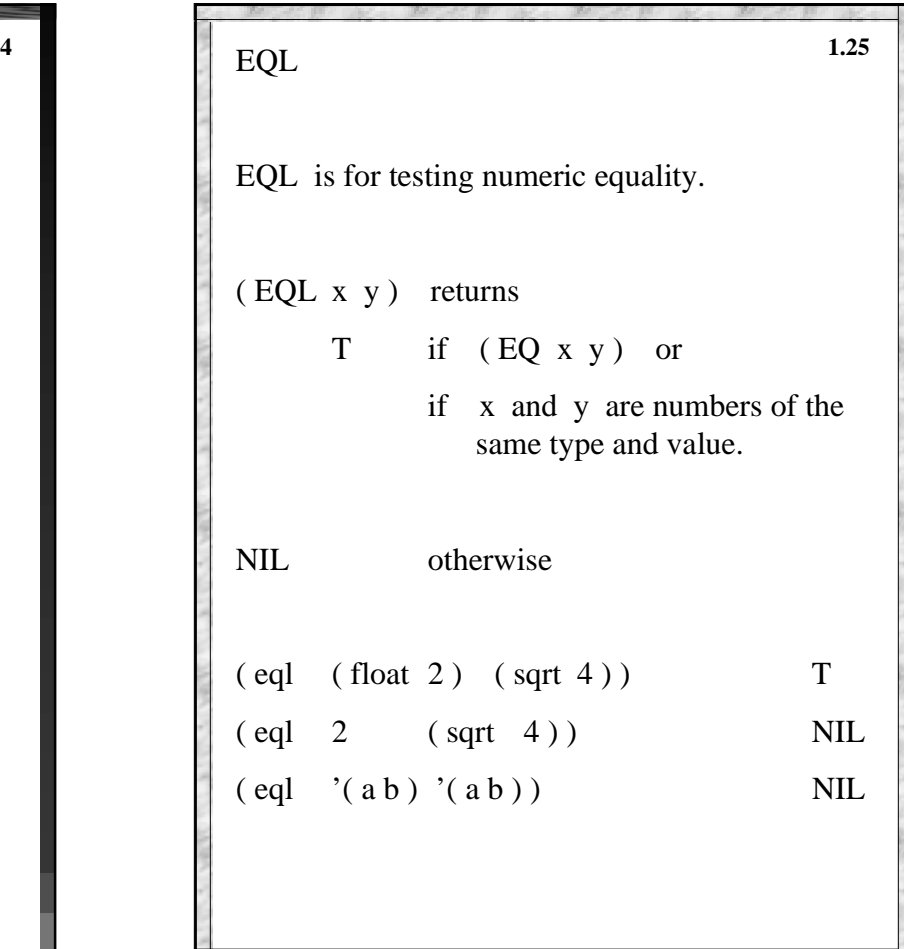

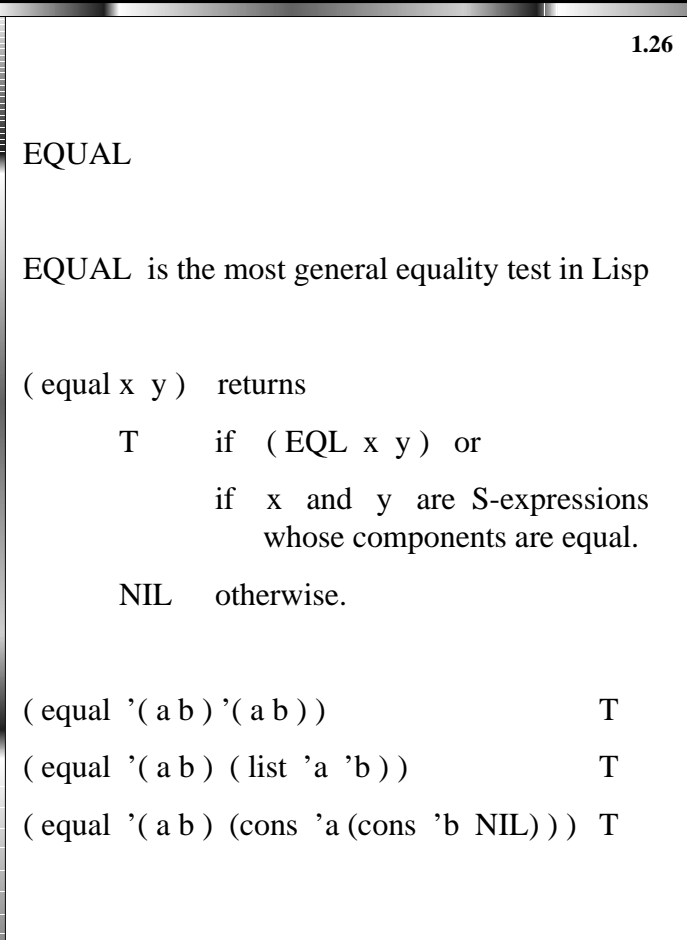

```
 defun equal ( x y )
   ( cond
     ( ( atom x ) ( cond ( ( atom y ) ( eql x y ) )
                          ( T NIL ) ) )
     ( ( atom y ) NIL )
     ( ( equal ( car x ) ( car y ) )
               ( equal ( cdr x ) ( cdr y ) ) )
     ( T NIL ) ) )
( equal 7 7 )
( equal 7 8 )
( equal 7 '( a b ) )
( equal '( a b ) 7 )
( equal '( a b ) '( a b ) )
( equal ( cons 'a 'b ) ( cons 'a 'c ) )
( equal '( 1 2 3 ) '( 4 5 ) )
                                             1.27
```
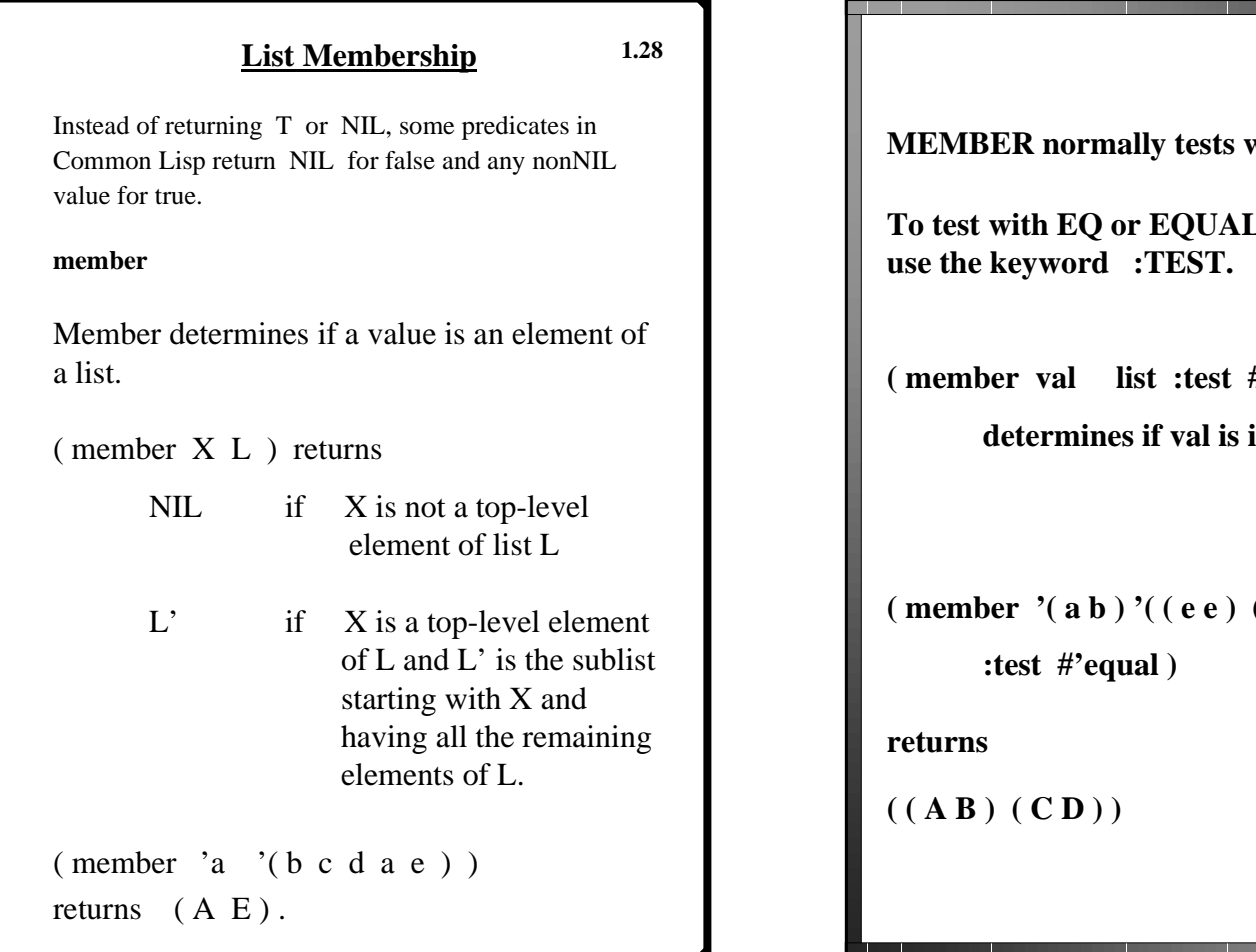

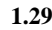

**With EQL** 

L or something else,

*(<i>#* equal )

**in list using equal.** 

 $(a b) ( c d) )$ 

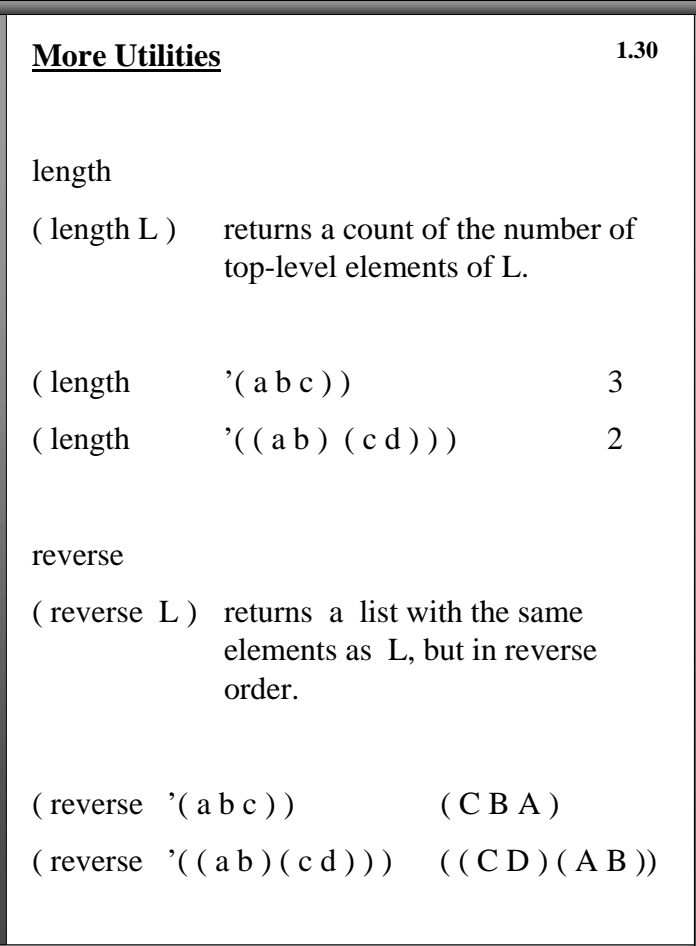

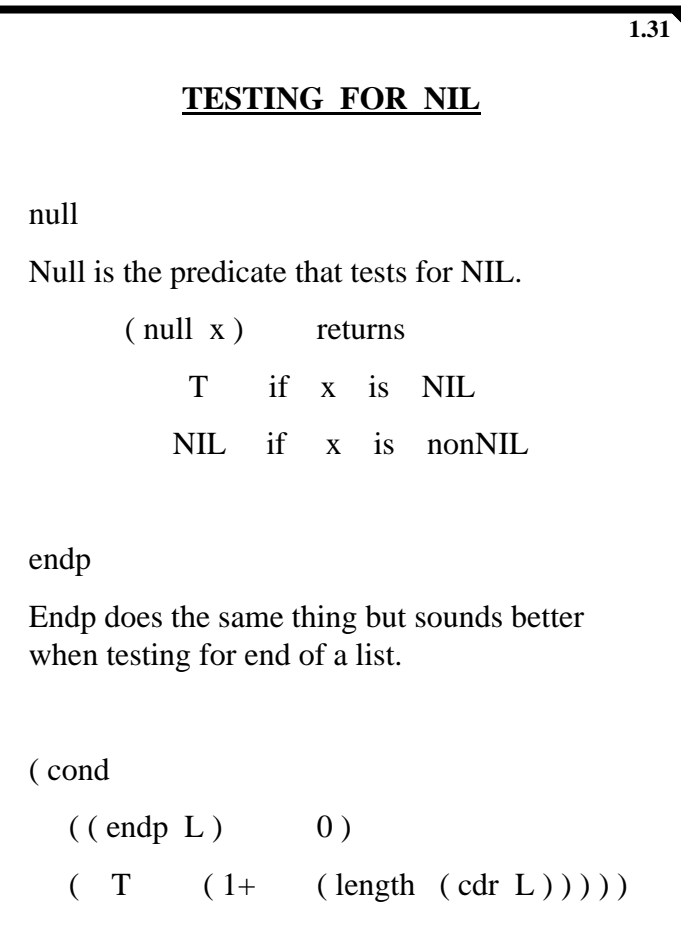

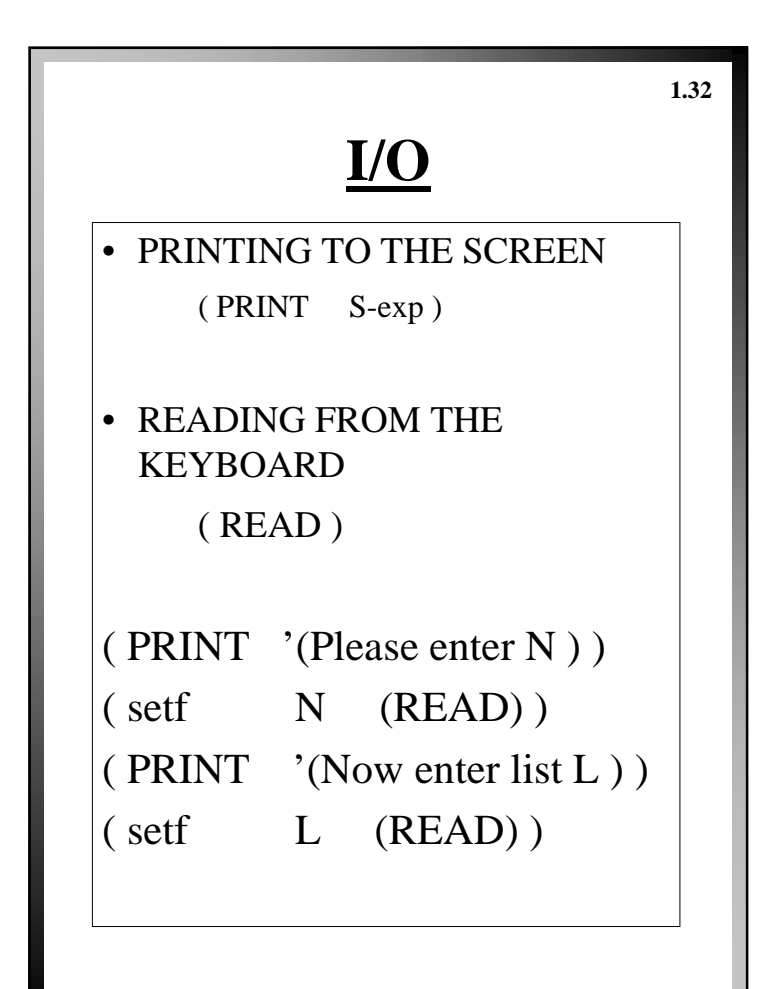

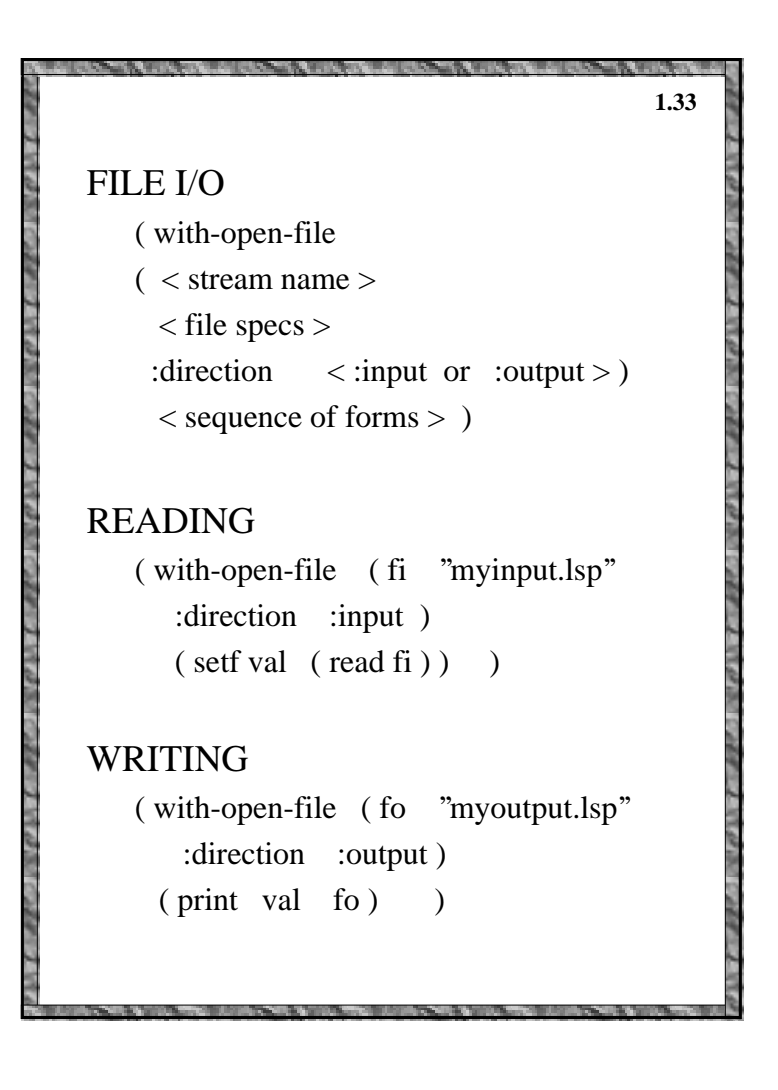